# **Introduction to TAQ and ISSM**

May 28, 2004

Patricia Ledesma Liébana

### **Agenda**

- TAQ and ISSM introduction
- Matching with other data sources
- Working with TAQ and ISSM
	- Should you learn SAS?
- Basic SAS skills and some tricks

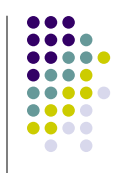

O

## **TAQ and ISSM**

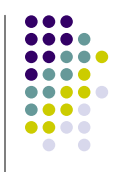

- Trade and Quote (TAQ) database is a collection of intraday trades and quotes for all securities listed on the New York Stock Exchange, American Stock Exchange, Nasdaq National Market System and SmallCap issues. Data from 1993 – present in monthly files: trades, quotes, master table, dividends
- ISSM: Covers NYSE and AMEX between 1983 and 1992, and NASDAQ between 1987 and 1992. Each year of data is divided into two files, one for trades and one for quotes.
- Both TAQ and ISSM are available as SAS files in WRDS

### **Matching tick data to other data sources**

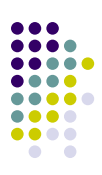

### **Problems**:

- Ticker symbols and CUSIP numbers are not constant throughout the history of a security.
- Ticker symbols may be recycled.

### **How to proceed:**

- Fact: CRSP preserves historical CUSIP numbers, while Compustat keeps only the most recent CUSIP number
- Use CUSIPs and CRSP as a pivot: match by CUSIP, retrieve PERMNOs, use the merged CRSP-Compustat database

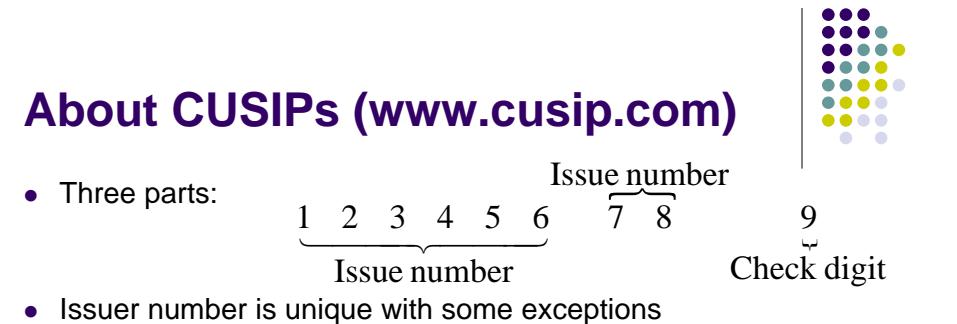

- Issue number: 10-88 for equity; 01 for options; fixed income always include one alphabetic character (l, 1 and O not used; 9Z is reserved)
- $\bullet$  Check digit modem legacy
- TAQ adds 3 digits that identify the exchange where the security was issued
- Compustat: CUSIP=issuer number; CIC=issue number + check digit

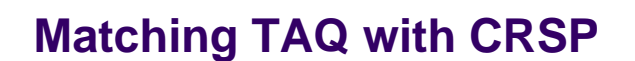

- Match symbol to corresponding master table to retrieve TAQ CUSIP
- Use first 8 characters of TAQ's **CUSIP** to match with CRSP **NCUSIP** (*dsfnames* or *msfnames*) and retrieve the PERMNO
- If you need Compustat data, use the merged CRSP-Compustat files (using the **NPERMNO** from the *cstlink* file)

### **Matching ISSM to CRSP**

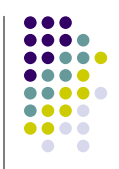

• No CUSIP number provided.

#### **Options**:

- Match TAQ's SYMBOL with CRSP's TICKER. For cases with more than one match, assign the NCUSIP based on the date (must be between ST\_DATE and END\_DATE in *dsfnames* or *msfnames*)
- In skew3, there are "stats" files with matches based on endof-year assignments. There are errors since exchanges reused tickers within the same year, contrary to their own rules.

### **Working with TAQ and ISSM**

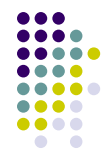

#### **Issues:**

- Logistics: amount of data
- Market microstructure: matching trades with quotes, trade direction, price impacts, etc.

#### **SAS in UNIX versus web + Matlab in a PC**

- WRDS web interface is a perl script that writes a SAS program and runs it. It eliminates rows with missing values  $\rightarrow$  the number of rows you get depends on the variables you select. Not good for replication.
- SAS: steep learning curve; extremely efficient handling large amounts of data

### **Avoiding SAS**

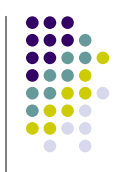

- Consolidated Trades (CT) files:
	- $\bullet$  132 files, 1.8GB on average (12/2003 takes 5.2GB)
	- Observations per month increased from average of 7.1 million in 1993 to 99.4 million in 2003.
- Consolidated Quotes (CQ) files:
	- $\bullet$  7.1GB on average (12/2003 takes 45.7GB)
	- Observations per month increased from average of 8.6 million in 1993 to 609.5 million in 2003.

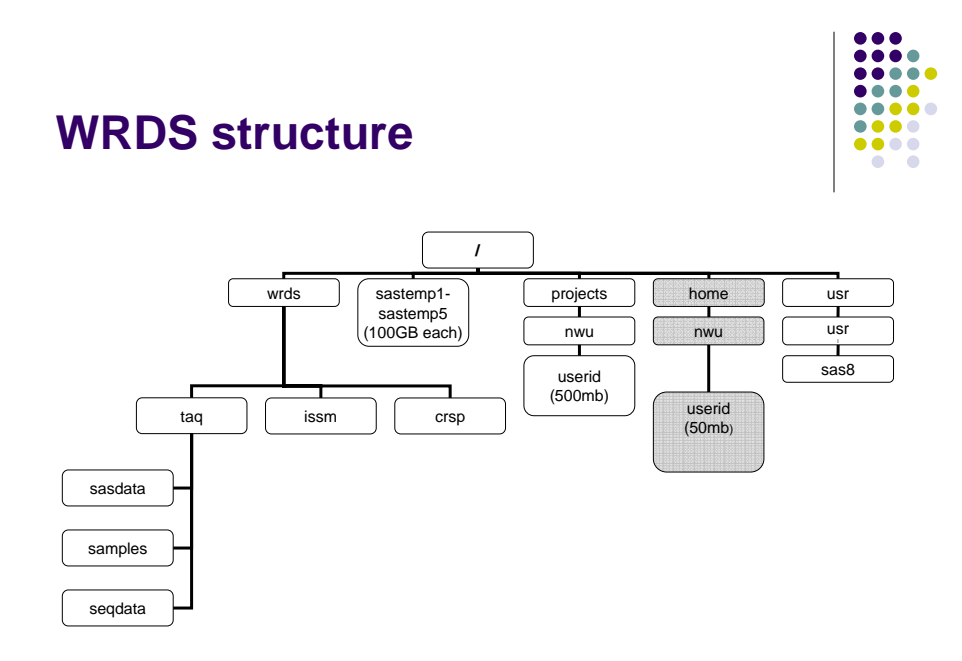

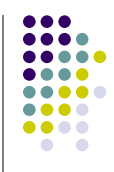

### **A simple program**

```
data t1;
  set taq.ct0312;
 where symbol in ("IBM" "GE" "GM")
   and ex eq "N"
    and (time ge '9:30:00't and time le '16:00:00't)
    and cond notin ("0" "Z")and corr in (0 1);
 drop ex cond corr g127;
  format date yymmddn8.;
proc export data=t1 outfile="finc520.txt" 
   dbms=csv replace;
```
### **Advice**

- Use WHERE not IF when possible
- Place the conditions that eliminate the most observations at the beginning (speed)

#### **From the December 2003 Consolidated Trades File** (111,060,168 observations)

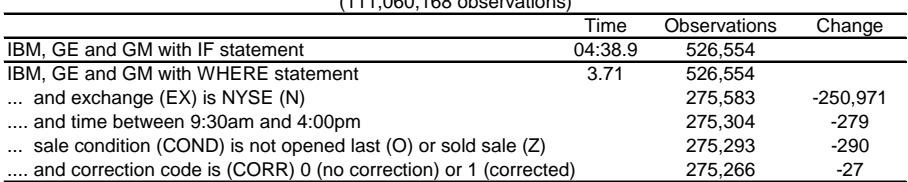

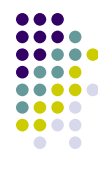

### **Dates and time in SAS**

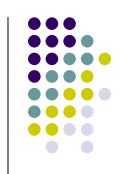

- <sup>z</sup> **Dates and times are numbers**:
	- Dates: Days elapsed since the SAS epoch (Jan. 1, 1960)
	- Times: Seconds elapsed since midnight
- What is displayed is a **format** you can change the format, the underlying number remains the same.
- <sup>z</sup> For example: **4:00pm** is **57600** for SAS.
	- $\bullet$  With the time. format, it will be shown as 16:00:00.
	- $\bullet$  With the timeampm11. format, it will be shown as 4:00:00 PM
- Another example: Dec. 1, 2003 is 16040 for SAS
	- With the date9. format, it is shown as 01DEC2003
	- $\bullet$  With the yymmddn8. format, it is shown as 20031201

### **Date and time functions**

- Some useful date functions:
	- year(.)
	- $\bullet$  month(.)
	- $\bullet$  day(.)
	- $\bullet$  weekday(.)
- Time functions:
	- $\bullet$  hour(.)
	- $\bullet$  minute(.)
	- $\bullet$  second(.)

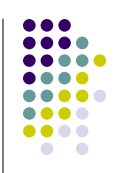